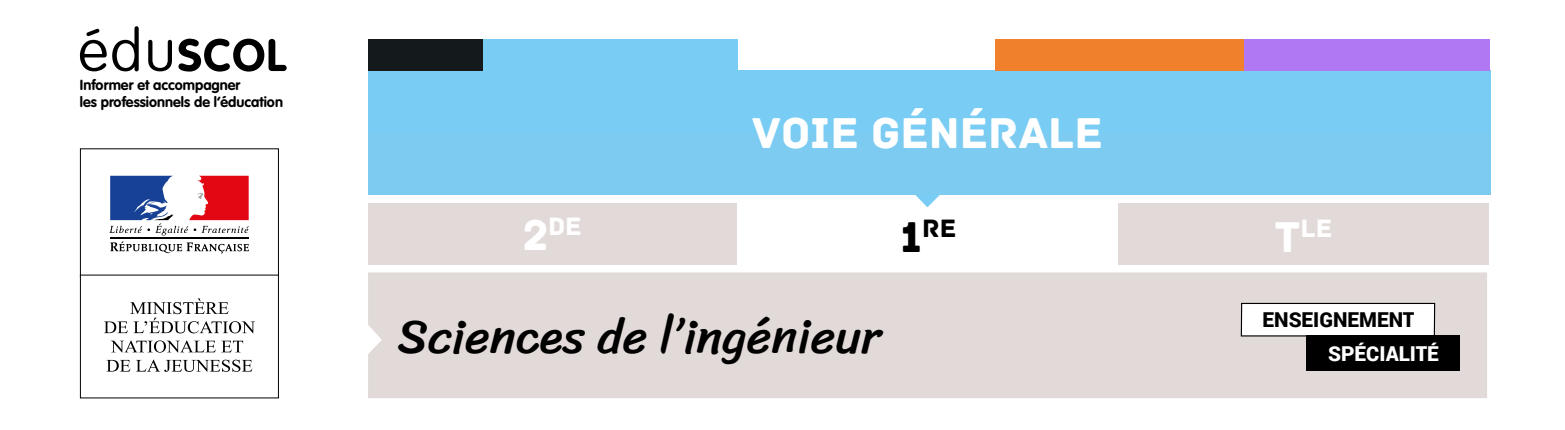

# CAHIER DES CHARGES DU PROJET BRAILLE

## Le marquage à réaliser

## **Les caractères Braille**

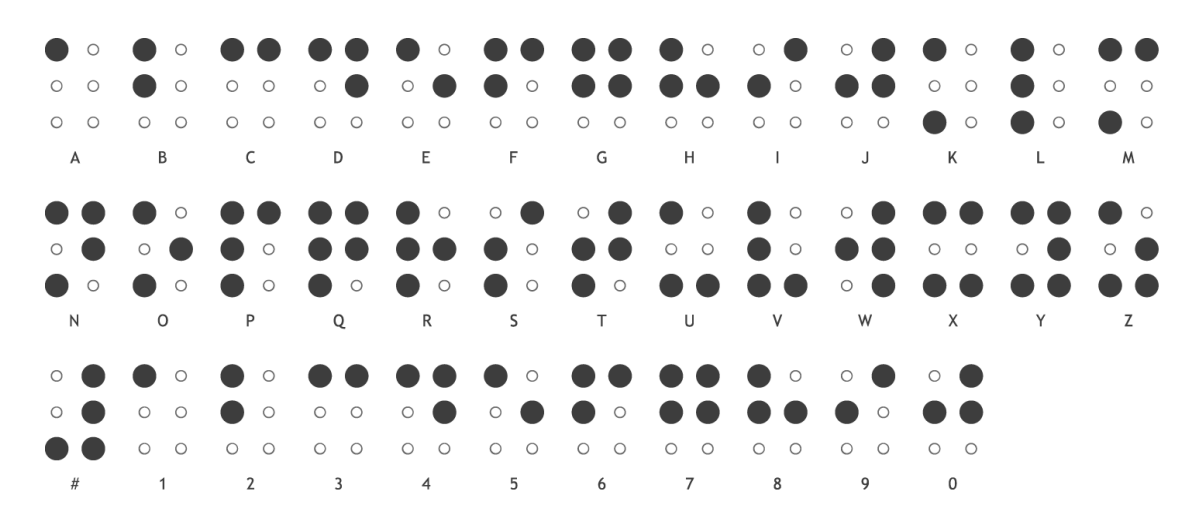

### **Dimensions**

la tolérance est de ±0,2 mm

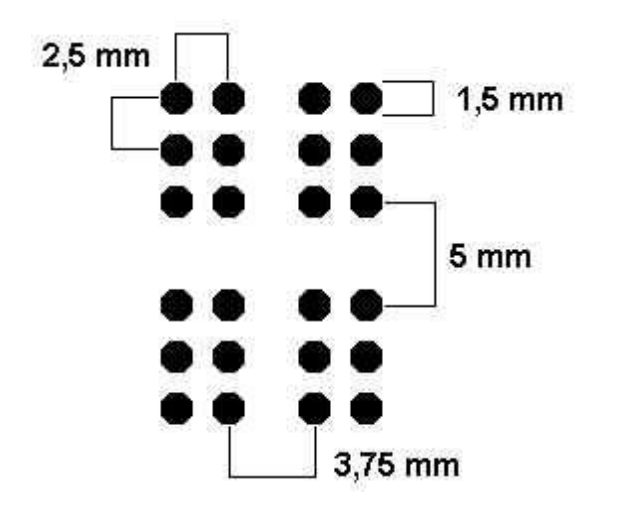

Retrouvez éduscol sur :

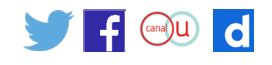

#### **Vitesse d'impression**

On devra imprimer au moins un caractère toutes les 5 s.

#### **Papier**

Rouleau de largeur 40mm.

## Les modes de fonctionnement de la machine

#### **Chargement d'une feuille**

L'opérateur doit pouvoir changer le rouleau facilement. La bobine d'entrainement avance d'un demi-tour.

#### **Le fonctionnement automatique**

La reconnaissance des mots à imprimer se fait à l'aide d'un téléphone portable et d'une application adaptée.

L'imprimante imprime en Braille les caractères reçus.

#### **Déchargement d'une feuille**

Une fois le message imprimé, la feuille avance de 50 mm de manière à pouvoir être découpée par l'opérateur.

## La communication

#### **Principe**

Le téléphone transmet en Bluetooth les mots à imprimer sous forme de code ASCII à une carte Bluetooth de réception reliée à une carte Aduino Uno par une liaison série.

#### **Protocoles**

Bluetooth version v4.0.

Liaison série à 9600 Bauds.

## Gestion du fonctionnement

#### **Matériel**

Une carte Arduino Uno gère le fonctionnement.

#### **Logiciel**

À développer pour respecter ce cahier des charges.

Retrouvez éduscol sur :

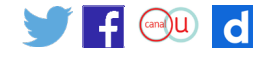